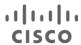

# Cisco UCS B200 M2 Blade Server

## Overview

The Cisco® UCS B200 M2 Blade Server is a two-socket, half-width blade server, using Intel's Xeon 5500 and 5600 Series processors with 12 DIMM slots, one mezzanine slot and up to two solid-state disk (SSD) drives. Up to eight half-width blade servers can be accommodated in the Cisco UCS 5108 Blade Server Chassis.

Figure 1. Cisco UCS B200 M2 Blade Server

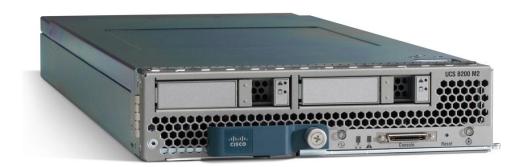

 Contents:
 Overview
 Detailed Views
 Base Unit Features
 Configuring
 Memory

<u>HDD</u> <u>Software</u> <u>Services</u> <u>Memory Notes</u>

# **Detailed Views**

Figure 2. Front View of the Cisco UCS B200 M2 Blade Server

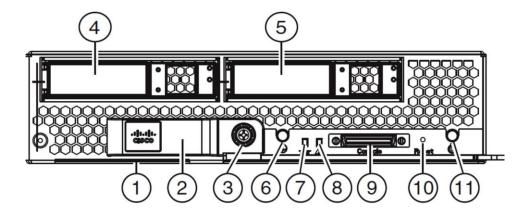

| 1  | Asset tag                                         | 2  | Blade ejector handle            |
|----|---------------------------------------------------|----|---------------------------------|
| 3  | Ejector captive screw                             | 4  | Hard drive bay 1                |
| 5  | Hard drive bay 2                                  | 6  | Power on/standby button and LED |
| 7  | Network link status LED                           | 8  | Blade health LED                |
| 9  | Keyboard, video, monitor (KVM), Console connector | 10 | Reset button                    |
| 11 | Locator button and LED                            |    |                                 |

 Contents:
 Overview
 Detailed Views
 Base Unit Features
 Configuring
 Memory

<u>HDD</u> <u>Software</u> <u>Services</u> <u>Memory Notes</u>

<u>Physical Specs</u> <u>Power Specs</u> <u>Environmental Specs</u>

Figure 3. KVM console connector cable

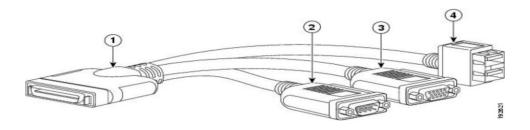

| 1 | Connector to blade server slot | 3 | VGA connection for a monitor                  |
|---|--------------------------------|---|-----------------------------------------------|
| 2 | DB9 serial connector           | 4 | 2-port USB connector for a mouse and keyboard |

| Contents: | Overview       | <u>Detailed Views</u> | Base Unit Features  | Configuring  | <u>Memory</u> |
|-----------|----------------|-----------------------|---------------------|--------------|---------------|
|           | <u>HDD</u>     | <u>Software</u>       | <u>Services</u>     | Memory Notes |               |
|           | Physical Specs | Power Specs           | Environmental Specs |              |               |

Figure 4. Inside view of the B200 M2 blade server

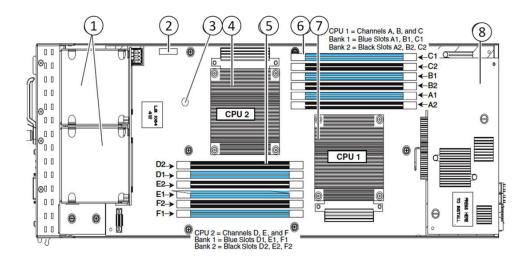

| 1 | Hard drive bays     | 2 | CMOS battery           |
|---|---------------------|---|------------------------|
| 3 | Diagnostic button   | 4 | CPU 2 and heat sink    |
| 5 | DIMM slots for CPU2 | 6 | DIMM slots for CPU1    |
| 7 | CPU 1 and heat sink | 8 | Adapter card connector |

| Contents: | <u>Overview</u> | Detailed Views  | Base Unit Features | Configuring  | Memory |
|-----------|-----------------|-----------------|--------------------|--------------|--------|
|           | <u>HDD</u>      | <u>Software</u> | <u>Services</u>    | Memory Notes |        |

# **Base Unit Features**

 Table 1.
 Feature Specifications for the Cisco UCS B200 M2 Blade Server

| Feature                         | Specification                                                                                                    |
|---------------------------------|----------------------------------------------------------------------------------------------------|
| CPU                             | Up to two Intel® Xeon® 5500 or 5600 Series processors                                                                                                    |
| Chipset                         | Intel® 5500 chipset                                                                                                    |
| Memory                          | 12 DIMM slots (up to 192 GB)                                                                                                    |
| Expansion slot                  | One mezzanine adapter slot                                                                                                    |
| Internal storage devices        | Up to two optional front-accessible, hot-swappable 2.5-inch small form factor (SFF) SAS or 15mm SATA solid-state disk (SSD) drives, with an LSI Logic 1064e controller and integrated RAID                                                                      |
| Interfaces                      | A console port is provided to give a direct connection to a blade server to allow operating system installation and other management tasks to be done directly rather than remotely. The port uses a local console cable included in the chassis accessory kit. |
|                                 | The local console connector cable (N20-BKVM=) provides a connection into the blade server, providing a DB9 serial connector, a VGA connector for a monitor, and dual USB ports for a keyboard and mouse.                                                        |
| Power subsystem                 | Integrated in Cisco UCS 5100 Series Chassis                                                                                                    |
| Fans                            | Integrated in Cisco UCS 5100 Series Chassis                                                                                                    |
| Integrated management processor | Cisco Integrated Management Controller (CIMC) interface to Cisco UCS Manager                                                                                                    |

 Contents:
 Overview
 Detailed Views
 Base Unit Features
 Configuring
 Memory

HDDSoftwareServicesMemory NotesPhysical SpecsPower SpecsEnvironmental Specs

# Configuring the Cisco UCS B200 M2 Blade Server

UCS B200 M2 base server (must be selected)

N20-B6625-1-UPG

## STEP: 1 Select the CPU type

Select one or two CPUs from the following list:

#### Intel Xeon 5600 Series

| <ul> <li>3.46 GHz Xeon X5690 130W 6C CPU/12MB cache/DDR3 1333MHz</li> </ul>   | A01-X0115  |
|-------------------------------------------------------------------------------|------------|
| <ul> <li>3.33 GHz Xeon X5680 130W 6C CPU/12MB cache/DDR3 1333MHz</li> </ul>   | A01-X0100  |
| <ul> <li>3.06 GHz Xeon X5675 95W 6C CPU/12MB cache/DDR3 1333MHz</li> </ul>    | A01-X0117  |
| <ul> <li>2.93 GHz Xeon X5670 95W 6C CPU/12MB cache/DDR3 1333MHz</li> </ul>    | A01-X0102  |
| <ul> <li>2.66 GHz Xeon X5650 95W 6C CPU/12MB cache/DDR3 1333MHz</li> </ul>    | A01-X0105  |
| <ul> <li>2.53 GHz Xeon E5649 80W 6C CPU/12MB cache/DDR3 1333MHz</li> </ul>    | A01-X0120  |
| <ul> <li>2.66 GHz Xeon E5640 80W 4C CPU/12MB cache/DDR3 1066MHz</li> </ul>    | A01-X0109  |
| <ul> <li>2.40 GHz Xeon E5620 80W 4C CPU/12MB cache/DDR3 1066MHz</li> </ul>    | A01-X0111  |
| • 2.26 GHz Xeon L5640 60W 6C CPU/4MB cache/DDR3 800MHz Intel Xeon 5500 Series | A01-X0106  |
| <ul> <li>2.93 GHz Xeon X5570 95W 4C CPU/8MB cache/DDR3 1333MHz</li> </ul>     | N20-X00001 |
| <ul> <li>2.66 GHz Xeon X5550 95W 4C CPU/8MB cache/DDR3 1333MHz</li> </ul>     | N20-X00006 |
| <ul> <li>2.53 GHz Xeon E5540 80W 4C CPU/8MB cache/DDR3 1066MHz</li> </ul>     | N20-X00002 |
| <ul> <li>2.26 GHz Xeon E5520 80W 4C CPU/8MB cache/DDR3 1066MHz</li> </ul>     | N20-X00003 |
| <ul> <li>2.26 GHz Xeon L5520 60W 4C CPU/8MB cache/DDR3 1066MHz</li> </ul>     | N20-X00004 |

 Contents:
 Overview
 Detailed Views
 Base Unit Features
 Configuring
 Memory

HDD Software Services Memory Notes

## STEP: 2 Select the memory type

Please refer to the Memory Notes section for allowable memory configurations and rules/guidelines.

Select a minimum of one and a maximum of 12 DIMMs from the following list:

| <ul> <li>4GB DDR3-1333MHz RDIMM/PC3-10600/dual rank 1Gb DRAMs</li> </ul>       | N01-M304GB1   |
|--------------------------------------------------------------------------------|---------------|
| 8GB DDR3-1333MHz RDIMM/PC3-10600/dual rank 2Gb DRAMs                           | N01-M308GB2   |
|                                                                                |               |
| <ul> <li>4GB DDR3-1333MHz RDIMM/PC3-10600/single rank/Low-Dual Volt</li> </ul> | A02-M304GB2-L |
| <ul> <li>4GB DDR3-1333MHz RDIMM/PC3-10600/dual rank/Low-Dual Volt</li> </ul>   | N01-M304GB1-L |
| 8GB DDR3-1333MHz RDIMM/PC3-10600/dual rank/Low-Dual Volt                       | N01-M308GB2-L |
|                                                                                |               |
| <ul> <li>16GB DDR3-1066MHz RDIMM/PC3-8500/quad rank/Low-Dual Volt</li> </ul>   | A02-M316GB2-L |
|                                                                                |               |
| Factory Memory Mirroring Option                                                | N01-MMIRROR   |

## STEP: 3 Select the 2.5-inch Small Form Factor (SFF) drive type (optional)

The 2.5-inch drive is not required. You can select a maximum of two drives from this list:

| <ul> <li>73GB 6Gb SAS 15K RPM SFF HDD/hot plug/drive sled mounted</li> </ul>  | A03-D073GC2 |
|-------------------------------------------------------------------------------|-------------|
| <ul> <li>146GB 6Gb SAS 10K RPM SFF HDD/hot plug/drive sled mounted</li> </ul> | A03-D146GA2 |
| <ul> <li>146GB 6Gb SAS 15K RPM SFF HDD/hot plug/drive sled mounted</li> </ul> | A03-D146GC2 |
|                                                                               |             |
| <ul> <li>300GB 6Gb SAS 10K RPM SFF HDD/hot plug/drive sled mounted</li> </ul> | A03-D300GA2 |
| 600GB 6Gb SAS 10K RPM SFF HDD/hot plug/drive sled mounted                     | A03-D600GA2 |

 Contents:
 Overview
 Detailed Views
 Base Unit Features
 Configuring
 Memory

HDD Software Services Memory Notes

#### STEP: 4 Select a mezzanine card

A mezzanine card is required. Select one from the following list:

| UCS M81KR Virtual Interface Card/PCle/2-port 10Gb       | N20-AC0002 |
|---------------------------------------------------------|------------|
| Cisco UCS M71KR-Q QLogic Converged Network Adapter      | N20-AQ0002 |
| Cisco UCS M71KR-E Emulex Converged Network Adapter      | N20-AE0002 |
| Cisco UCS CNA M61KR-I Intel Converged Network Adapter   | N20-AI0102 |
| Cisco UCS NIC M51KR-B Broadcom BCM57711 Network Adapter | N20-AB0002 |
| Cisco UCS CNA M72KR-E Emulex Converged Network Adapter  | N20-AE0102 |
| Cisco UCS CNA M72KR-Q QLogic Converged Network Adapter  | N20-AQ0102 |

## STEP: 5 Select the operating system. (optional)

A variety of operating system options are available.

### **SUSE Linux Enterprise Server**

| • | SLES/1yr subscription/svcs required/0 media | SLES-1A |
|---|---------------------------------------------|---------|
| • | SLES/3yr subscription/svcs required/0 media | SLES-3A |

 Contents:
 Overview
 Detailed Views
 Base Unit Features
 Configuring
 Memory

HDDSoftwareServicesMemory NotesPhysical SpecsPower SpecsEnvironmental Specs

## **Red Hat Enterprise Linux**

| RHEL/2 Socket/1 Guest/1Yr Svcs Required | RHEL-2S-1G-1A |
|-----------------------------------------|---------------|
| RHEL/2 Socket/1 Guest/3Yr Svcs Required | RHEL-2S-1G-3A |
| RHEL/2 Socket/4 Guest/1Yr Svcs Required | RHEL-2S-4G-1A |
| RHEL/2 Socket/4 Guest/3Yr Svcs Required | RHEL-2S-4G-3A |
| RHEL/2 Socket/U Guest/1Yr Svcs Required | RHEL-2S-UG-1A |
| RHEL/2 Socket/U Guest/3Yr Svcs Required | RHEL-2S-UG-3A |
| RHEL/4 Socket/1 Guest/1Yr Svcs Required | RHEL-4S-1G-1A |
| RHEL/4 Socket/1 Guest/3Yr Svcs Required | RHEL-4S-1G-3A |
| RHEL/4 Socket/4 Guest/1Yr Svcs Required | RHEL-4S-4G-1A |
| RHEL/4 Socket/4 Guest/3Yr Svcs Required | RHEL-4S-4G-3A |
| RHEL/4 Socket/U Guest/1Yr Svcs Required | RHEL-4S-UG-1A |
| RHEL/4 Socket/U Guest/3Yr Svcs Required | RHEL-4S-UG-3A |
|                                         |               |

#### **RHEL Add-Ons**

| High-Availability/2 Socket/1Yr Svcs Required                              | RHEL-HA-2S-1A |
|---------------------------------------------------------------------------|---------------|
| High-Availability/2 Socket/3Yr Svcs Required                              | RHEL-HA-2S-3A |
| High-Availability/4 Socket/1Yr Svcs Required                              | RHEL-HA-4S-1A |
| High-Availability/4 Socket/3Yr Svcs Required                              | RHEL-HA-4S-3A |
| <ul> <li>Resilient Storage With Ha/2 Socket/1 Yr Svcs Required</li> </ul> | RHEL-RS-2S-1A |
| <ul> <li>Resilient Storage With Ha/2 Socket/3 Yr Svcs Required</li> </ul> | RHEL-RS-2S-3A |
| <ul> <li>Resilient Storage With Ha/4 Socket/1 Yr Svcs Required</li> </ul> | RHEL-RS-4S-1A |
| Resilient Storage With Ha/4 Socket/3 Yr Svcs Required                     | RHEL-RS-4S-3A |

## **Windows Server**

| <ul> <li>Windows Svr 2008 ST media (1-4CPU, 5CAL)</li> </ul> | MSWS-08-STHV     |
|--------------------------------------------------------------|------------------|
| Windows Svr 2008 EN media (1-8CPU, 25CAL)                    | MSWS-08-ENHV     |
| • Windows Svr 2008 ST media R2 ST (1-4CPU, 5CAL)             | MSWS-08R2-STHV   |
| • Windows Svr 2008 EN media R2 EN (1-8CPU, 25CAL)            | MSWS-08R2-ENHV   |
|                                                              |                  |
| Windows Svr 2008 R2-2 CPU-Data Center                        | MSWS-08R2-DCHV2S |

| Contents: | <u>Overview</u> | <u>Detailed Views</u> | Base Unit Features | Configuring  | Memory |
|-----------|-----------------|-----------------------|--------------------|--------------|--------|
|           | <u>HDD</u>      | <u>Software</u>       | Services           | Memory Notes |        |

Physical Specs Power Specs Environmental Specs

• Windows Svr 2008 R2-4 CPU-Data Center

MSWS-08R2-DCHV4S

#### **VMware Server**

VMware vSphere Advanced (1 CPU), 1yr 24x7 support
 VMw-VS-ADV-1A
 VMware vSphere Advanced (1 CPU), 3yr 24x7 support
 VMw-VS-ADV-3A
 VMware vSphere Enterprise (1 CPU), 1yr 24x7 support
 VMw-VS-ENT-1A
 VMware vSphere Enterprise (1 CPU), 3yr 24x7 support
 VMw-VS-ENT-3A
 VMware vSphere Enterprise Plus (1 CPU), 1yr 24x7 support
 VMw-VS-ENTP-1A
 VMware vSphere Enterprise Plus (1 CPU), 3yr 24x7 support
 VMW-VS-ENTP-3A

#### Select an OS Media Kit. (optional)

RHEL 6 Media Only (Multilingual)
SLES 11 media only (multilingual)
Windows Svr 2008 ST media
Windows Svr 2008 EN media
Windows Svr 2008 ST media R2 ST (1-4CPU, 5CAL)
Windows Svr 2008 EN media R2 EN (1-8CPU, 25CAL)
Windows Svr 2008 ST media R2 DC (1-8CPU, 25CAL)
MSWS-08R2-DCHV-RM
Windows Svr 2008 ST media R2 DC (1-8CPU, 25CAL)
MSWS-08R2-DCHV-RM

 Contents:
 Overview
 Detailed Views
 Base Unit Features
 Configuring
 Memory

**Power Specs** 

<u>HDD</u> <u>Software</u> <u>Services</u> <u>Memory Notes</u>

**Environmental Specs** 

**Physical Specs** 

#### STEP: 6 Select from a variety of value-added software. (optional)

| • | BMC BladeLogic CM for Virtualized Cisco Servers | BMC-001 |
|---|-------------------------------------------------|---------|
|---|-------------------------------------------------|---------|

BMC Blade Logic Compliance, VM Bundle, 2 Socket Server
 BMC-001-COMP

BMC BladeLogic CM for Physical Cisco Servers
 BMC-002

BMC Blade Logic Compliance, Single OS
 BMC-002-COMP

BMC Bladelogic CM, Virtualized 4-Socket Server
 BMC-003

BMC Blade Logic Compliance, VM Bundle, 4 Socket Server
 BMC-003-COMP

BMC BPPM Per Server
 BMC-012

VMware vCenter Server Standard, 1yr 24x7 support
 VMw-vCS-1A
 VMware vCenter Server Standard, 3yr 24x7 support
 VMW-VCS-3A

Nexus 1000V License PAK for 1 Virtual Ethernet module
 N1K-VLEM-UCS-1

Nexus 1000V VSM Virtual Appliance Software
 N1K-CSK9-UCS-404

#### STEP: 7 Select the appropriate Services. (optional)

A variety of Service options are available, as listed here.

#### **Unified Computing Mission Critical Service**

This service delivers personalized technical account management, expedited technical support, and expert field support engineering for the Cisco Unified Computing System (UCS).

The Mission Critical Support Service provides a designated technical account manager (TAM) who acts as a strategic resource to help assure the unified computing environment runs at peak efficiency. Should a problem arise that threatens business continuity, the TAM provides crisis management leadership, and customer IT staff gets expedited access to Cisco's award-winning Technical Assistance Center (TAC).

Please note: This service has qualification criteria. There should be \$1.2M of UCS equipment, 200 blades and a single location to qualify for this service level.

UC Mission Critical 24x7x4 On-site
 CON-UCM7-B66251U

• UC Mission Critical 24x7x2 On-site CON-UCM8-B66251U

Contents: Overview Detailed Views Base Unit Features Configuring Memory

HDD Software Services Memory Notes

#### **Unified Computing Support Service**

For support of the entire Unified Computing System, Cisco offers the Cisco Unified Computing Support Service. This service provides expert software and hardware support to help sustain performance and high availability of the unified computing environment. Provided is the access to the award-winning Cisco Technical Assistance Center (TAC) around the clock, from anywhere in the world.

For UCS blade servers, there is Smart Call Home, which provides proactive, embedded diagnostics and real-time alerts. For systems that include the Unified Computing System Manager, the support service includes downloads of UCSM upgrades. The Unified Computing Support Service includes flexible hardware replacement options, including replacement in as little as two hours. There is also access to Cisco's extensive online technical resources to help maintain optimal efficiency and uptime of the unified computing environment.

| UC Support 8X5XNBD Not on-site                                                                                                 | CON-UCS1-B66251U                                         |
|----------------------------------------------------------------------------------------------------|----------------------------------------------------------|
| <ul> <li>UC Support 8X5X4 Not on-site</li> <li>UC Support 24x7x4 Not on-site</li> <li>UC Support 24x7x2 Not on-site</li> </ul> | CON-UCS2-B66251U<br>CON-UCS3-B66251U<br>CON-UCS4-B66251U |
| <ul> <li>UC Support 8X5XNBD On-site</li> <li>UC Support 8X5X4 On-site</li> <li>UC Support 24x7x4 On-site</li> </ul>            | CON-UCS5-B66251U<br>CON-UCS6-B66251U<br>CON-UCS7-B66251U |
| UC Support 24x7x2 On-site                                                                                                    | CON-UCS8-B66251U                                         |

Contents: Overview **Detailed Views Base Unit Features** Configuring Memory HDD Software Services **Memory Notes** 

**Physical Specs Environmental Specs Power Specs** 

#### **Unified Computing Warranty Plus Service**

For faster parts replacement than is provided with the standard Cisco Unified Computing System warranty, Cisco offers the Cisco Unified Computing Warranty Plus Service. Customers can choose from several levels of advanced parts replacement coverage, including onsite parts replacement in as little as two hours. Warranty Plus provides remote access any time to Cisco support professionals who can determine if a return materials authorization (RMA) is required.

• UC Warranty Plus 24x7x4

CON-UCW3-B66251U

• UC Warranty Plus 8X5XNBD On- Site

CON-UCW5-B66251U

For more information, see

Unified Computing Warranty and Support Services.

For a complete listing of available Services for Cisco Unified Computing System: Unified Computing Services.

 Contents:
 Overview
 Detailed Views
 Base Unit Features
 Configuring
 Memory

HDD Software Services Memory Notes

# **Product Notes**

## Memory notes, allowable configurations, and rules/guidelines

Figure 5. DIMM Slot Numbering for the Cisco UCS B200 M2 Server

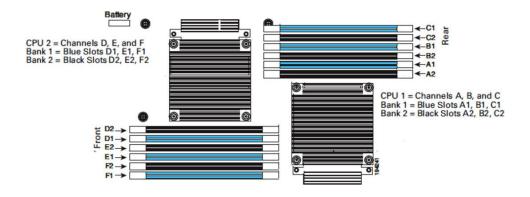

Table 2. DIMM Installation Order

| Population Rules                                                                                                    | Preferred DIMM Population Order |                        |                        |
|----------------------------------------------------------------------------------------------------|---------------------------------|------------------------|------------------------|
|                                                                                                    | DIMMs per CPU                   | Install in CPU 1 Slots | Install in CPU 2 Slots |
| DIMMs within a server bank should all be the same type, speed, and size. Mixing different DIMMs causes the server to set the memory speed to that of the slowest installed                              | 1                               | A1                     | D1                     |
| DIMMs.                                                                                                    | 2                               | A1, B1                 | D1, E1                 |
| CPU 1 supports memory mirroring only when Channels A and B are populated with identical DIMM patterns. In this case, do not populate Channel C because memory mirroring will automatically be disabled. | 3                               | A1, B1, C1             | D1, E1, F1             |
| CPU 2 supports memory mirroring only when Channels D and E are populated with identical DIMM patterns. In this                                                                                          | 4                               | A1, A2, B1, C1         | D1, D2, E1, F1         |
| case, do not populate Channel C because memory mirroring will automatically be disabled.                                                                                                    | 5                               | A1, A2, B1, B2, C1     | D1, D2, E1, E2, F1     |
| If memory mirroring is used, the total memory capacity is reduced by 50%. Memory sparing is not supported.                                                                                              | 6                               | A1, A2, B1, B2, C1, C2 | D1, D2, E1, E2, F1, F2 |

| Contents: | <u>Overview</u> | <u>Detailed Views</u> | Base Unit Features  | Configuring  | <u>Memory</u> |
|-----------|-----------------|-----------------------|---------------------|--------------|---------------|
|           | <u>HDD</u>      | <u>Software</u>       | <u>Services</u>     | Memory Notes |               |
|           | Physical Specs  | Power Specs           | Environmental Specs |              |               |

#### **Memory Performance**

- The CPU(s) you select can have some affect on performance.
- DIMM's can be run in a one-DIMM per-channel or a two-DIMM per-channel configuration. Each of these arrangements provides a different behavior.
- Recommendations for achieving performance of 1333 MHz on B200 M2 servers:
  - Use Intel Xeon X5680, X5670, or X5650 processors.
  - Use only Cisco certified single or dual-rank DIMMs that support 1333 MHz speeds. DIMMs do not have to be identical in type or capacity, but performance is optimized when memory type and quantity is equal for all memory channels on all CPUs.
  - Always set the system BIOS to operate the DIMMs in Performance mode in order to run at 1333 MHz.
  - Fully populating bank 1 or bank 2 with DIMMs will ensure optimal memory bandwidth running at the 1333-MHz speed. If DIMMs are partially populated in bank 1 (less than six DIMMs) or bank 2 patterns (less than 12 but more than 6 DIMMs), the 1333-MHz speed can be used, but the overall memory bandwidth will not be optimal.

 Contents:
 Overview
 Detailed Views
 Base Unit Features
 Configuring
 Memory

<u>HDD</u> <u>Software</u> <u>Services</u> <u>Memory Notes</u>

<u>Physical Specs</u> <u>Power Specs</u> <u>Environmental Specs</u>

# **Technical Specifications**

## **Physical Dimensions Specifications**

 Table 3.
 Physical Dimension Specifications for the Cisco UCS B00 M2 Blade Server

| Specification | Value                |
|---------------|----------------------|
| Height        | 1.95 inches (50 mm)  |
| Width         | 8.00 inches (203 mm) |
| Depth         | 24.4 inches (620 mm) |
| Weight        | 13.5 lbs (6.1 kg) *  |

<sup>\*</sup>Note: The system weight listed here is an estimate for a fully configured system and will vary depending on number of peripheral devices.

#### **Power Specifications**

For configuration-specific power specifications, use the Cisco UCS Power Calculator at: http://www.cisco.com/assets/cdc\_content\_elements/flash/dataCenter/cisco\_ucs\_power\_calculator/.

 Contents:
 Overview
 Detailed Views
 Base Unit Features
 Configuring
 Memory

 HDD
 Software
 Services
 Memory Notes

#### **Environmental Specifications**

Table 4. Environmental Specifications for the Cisco UCS B200 M2 Blade Server

| Environment              | Specification                                                                                                    |
|--------------------------|----------------------------------------------------------------------------------------------------|
| Temperature operating    | 50 to 95°F (10 to 35°C)                                                                                                    |
| Temperature nonoperating | -40 to 149°F (-40 to 65°C)                                                                                                    |
| Altitude: Operating      | 0 to 10,000 ft (0 to 3000m); maximum ambient temperature decreases by 1°C per 300m                                                                                                    |
| Altitude: Non operating  | 40,000 ft (12,000m)                                                                                                    |
| Humidity                 | 5-93% non condensing                                                                                                    |
| Safety                   | <ul> <li>UL 60950-1</li> <li>CAN/CSA-C22.2 No. 60950-1</li> <li>EN 60950-1</li> <li>IEC 60950-1</li> <li>AS/NZS 60950-1</li> <li>GB4943</li> </ul>                                                                                                    |
| EMC: Emissions           | <ul> <li>47CFR Part 15 (CFR 47) Class A</li> <li>AS/NZS CISPR22 Class A</li> <li>CISPR2 2 Class A</li> <li>EN55022 Class A</li> <li>ICES003 Class A</li> <li>VCCI Class A</li> <li>EN61000-3-2</li> <li>EN61000-3-3</li> <li>KN22 Class A</li> <li>CNS13438 Class A</li> </ul> |
| EMC: Immunity            | <ul> <li>EN50082-1</li> <li>EN61000-6-1</li> <li>EN55024</li> <li>CISPR24</li> <li>EN300386</li> <li>KN 61000-4 Series</li> </ul>                                                                                                    |

# For More Information

Please visit <a href="http://www.cisco.com/go/ucs">http://www.cisco.com/go/ucs</a>.

# CISCO

Americas Headquarters Cisco Systems, Inc. San Jose, CA Asia Pacific Headquarters Cisco Systems (USA) Pte. Ltd. Singapore Europe Headquarters Cisco Systems International BV Amsterdam,

The Netherlands

 $Cisco\ has\ more\ than\ 200\ offices\ worldwide.\ Addresses,\ phone\ numbers,\ and\ fax\ numbers\ are\ listed\ on\ the\ Cisco\ Website\ at\ {\bf www.cisco.com/go/offices.}$ 

Cisco and the Cisco Logo are trademarks of Cisco Systems, Inc. and/or its affiliates in the U.S. and other countries. A listing of Cisco's trademarks can be found at www.cisco.com/go/trademarks. Third party trademarks mentioned are the property of their respective owners. The use of the word partner does not imply a partnership relationship between Cisco and any other company. (1005R)

Printed in USA C17-644236-01 06/11